# **CS193P - Lecture 17**

**iPhone Application Development**

**Bonjour NSStream GameKit**

#### **Announcements**

- All Paparazzi assignments should be in!
- Work on your final projects
- Final exam is Thursday, 3/18
	- 12:15 3:15pm
	- Hewlett 201
	- We will work on schedule for demos
		- If you have any special requests, let us know

# **Topics**

- Bonjour
	- **Automatic Configuration**
- NSStream
	- Asynchronous communication

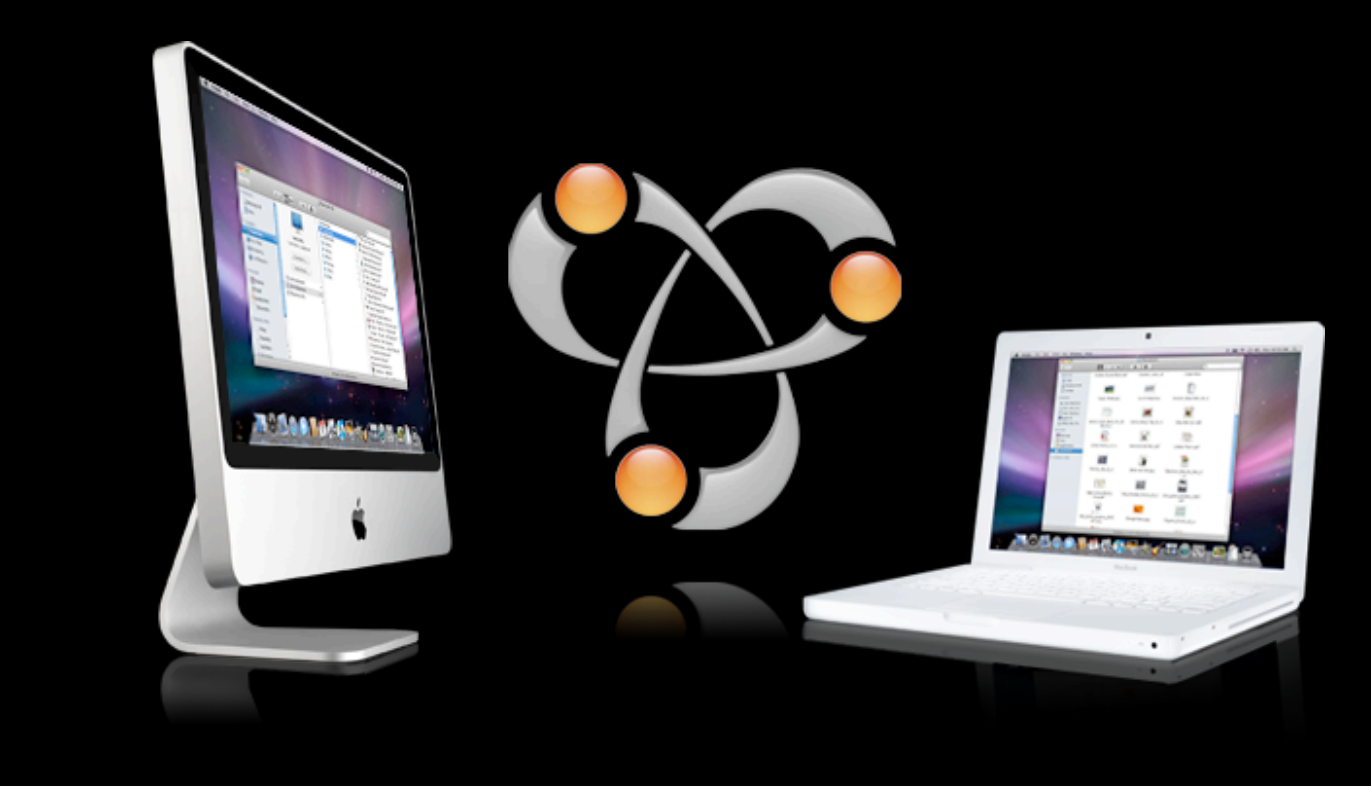

# **Bonjour**

# **Bonjour**

- Three main functions:
	- Automate address distribution and name mapping
	- Publish availability of a service
	- Discover available services
- Open protocol Apple submitted to IETF
	- www.zeroconf.org

# **Bonjour**

- Makes LANs self configuring
	- Requires no administration
	- **Assign addresses without a DHCP server**
	- Map names to addresses without a DNS server
	- Find services without a directory server

# **Automatic Addressing**

- Bonjour will pick a random address, see if it is in use
	- If it is not in use, it's yours
	- If it is in use, try again
- Uses ".local." as a virtual top-level domain
	- For example: iPhone3G.local.

# **Advertising Services**

- Applications provide a service name and port
- Follows same DNS specific-to-general model
- ServiceName.\_ServiceType.\_TransportProtocolName.Domain
	- **Service Name is a human readable descriptive name** 
		- Maximum of 63 octets of UTF-8
		- All characters are allowed

# **Advertising Services**

- Applications provide a service name and port
- Follows same DNS specific-to-general model
- ServiceName.\_ServiceType.\_TransportProtocolName.Domain
	- Service Type is an IANA registered protocol name
		- Maximum of fourteen characters
		- $\cdot$  Format of [a-z0-9]([a-z0-9\-]\*[a-z0-9])?

# **Advertising Services**

- Applications provide a service name and port
- Follows same DNS specific-to-general model
- ServiceName.\_ServiceType.\_TransportProtocolName.Domain
	- Transport Protocol Name is either TCP or UDP
		- Your own awesomely inventive protocol is not supported...

### **Service Naming**

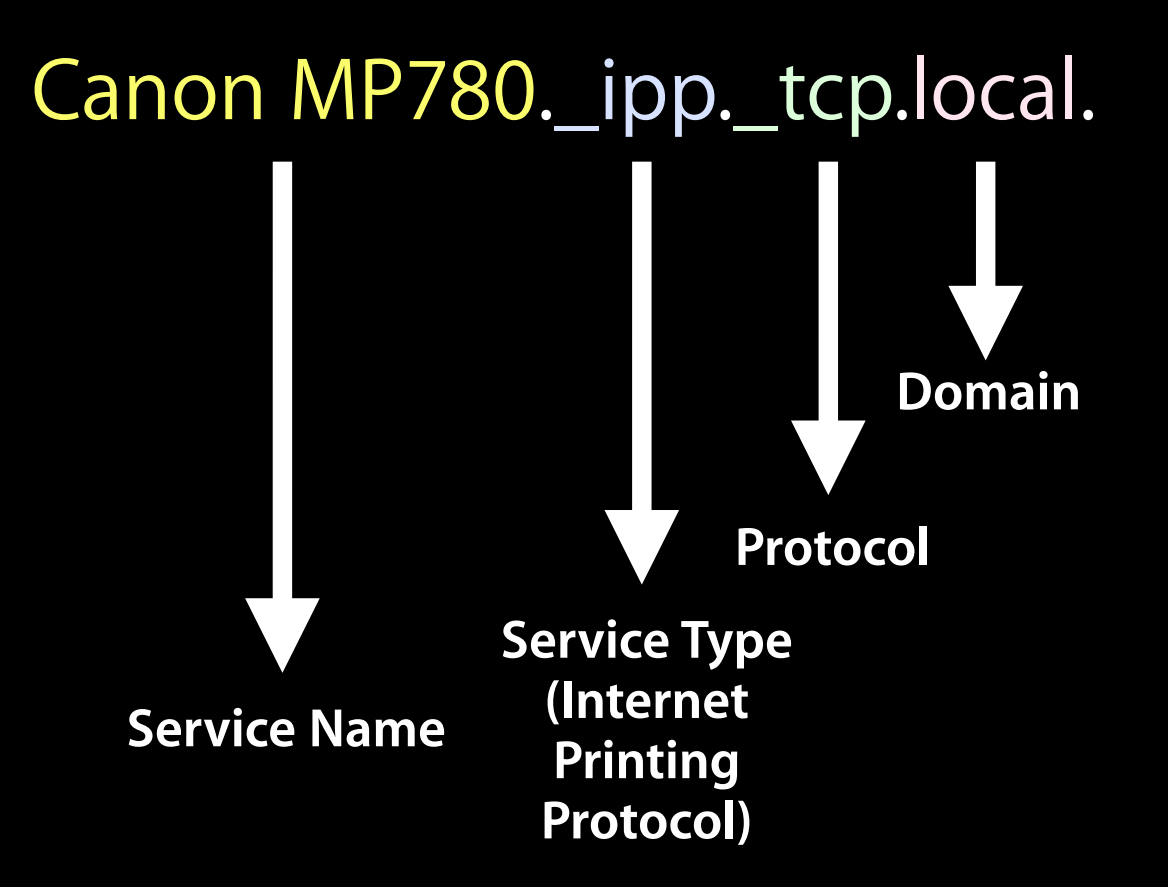

# **Publishing a Service**

• NSNetService is used to publish services via Bonjour

```
NSNetService *_service;
```

```
service = [[NSNetService alloc] initWithDomain:@""
             type: @" ipp. tcp"
              name:@"Canon MP780"
              port:4721];
```
- Leaving domain blank implies ".local."
- Leaving name blank will use the device's iTunes name

# **Publishing a Service**

• NSNetService is entirely asynchronous

// Set up delegate to receive callbacks [\_service setDelegate:self];

[\_service publish];

• Always remember to unset the delegate in dealloc!

```
- (void)dealloc {
  [_service setDelegate:nil];
  [_service stop];
  [_service release];
  [super dealloc];
}
```
### **NSNetService Delegate Methods**

- Conflict resolution handled automatically
- Status is communicated to the delegate
	- (void)netServiceWillPublish:(NSNetService \*)sender
	- (void)netServiceDidPublish:(NSNetService \*)sender
	- (void)netService:(NSNetService \*)sender didNotPublish:(NSDictionary \*)errorDict
		- errorDict is like an NSError has two keys, one for error domain and one for error code.

# **Finding a Service**

- Applications register service names with local daemon which handles responding to lookup queries
- Service discovery is completely independent of service implementation
- Resolving a service gives you an address and a port
	- Can also get NSStreams pointing to that location

# **Finding a Service**

• NSNetServiceBrowser is used to search for services on the network.

```
NSNetServiceBrowser * browser;
  _browser = [[NSNetServiceBrowser alloc] init];
[_browser setDelegate:self];
[_browser searchForServicesOfType:@"_ipp._tcp."
          inDomain:@""];
```
### **NSNetServiceBrowser Delegate Methods**

- NSNetServiceBrowser browsing is also asynchronous
- Delegate methods called as services come and go
- (void)netServiceBrowserWillSearch:(NSNetServiceBrowser \*)browser
- (void)netServiceBrowserDidStopSearch:(NSNetServiceBrowser \*)browser
- (void)netServiceBrowser:(NSNetServiceBrowser \*)browser didNotSearch:(NSDictionary \*)errorInfo
- (void)netServiceBrowser:(NSNetServiceBrowser \*)browser didFindService:(NSNetService \*)service moreComing:(BOOL)more
- (void)netServiceBrowser:(NSNetServiceBrowser \*)browser didRemoveService:(NSNetService \*)service moreComing:(BOOL)more

• NSNetServices found by NSNetServiceBrowser must have their addresses resolved before use:

> [netService setDelegate:self]; [netService resolveWithTimeout:5];

• NSNetServices found by NSNetServiceBrowser must have their addresses resolved before use:

```
[netService setDelegate:self];
[netService resolveWithTimeout:5];
```
- Status communicated aynschronously to delegate:
	- (void)netService:(NSNetService \*)sender
		- didNotResolve:(NSDictionary \*)errorDict;
		- Same errorDict as before.
	- (void)netServiceDidResolveAddress:(NSNetService \*)sender;

• NSNetServices found by NSNetServiceBrowser must have their addresses resolved before use:

```
[netService setDelegate:self];
[netService resolveWithTimeout:5];
```
- Status communicated aynschronously to delegate:
	- (void)netService:(NSNetService \*)sender
		- didNotResolve:(NSDictionary \*)errorDict;
		- Same errorDict as before.
	- (void)netServiceDidResolveAddress:(NSNetService \*)sender;

• NSNetServices found by NSNetServiceBrowser must have their addresses resolved before use:

```
[netService setDelegate:self];
[netService resolveWithTimeout:5];
```
- Status communicated aynschronously to delegate:
	- (void)netService:(NSNetService \*)sender
		- didNotResolve:(NSDictionary \*)errorDict;
		- Same errorDict as before.
	- (void)netServiceDidResolveAddress:(NSNetService \*)sender;
- Once a service has been resolved you can use the address information to connect to it

# **Bonjour Service Publishing and Searching Demo**

# **NSStreams**

• NSNetService will generate NSStream instances for you

• NSNetService will generate NSStream instances for you

```
 NSInputStream *inputStream = nil;
 NSOutputStream *outputStream = nil;
```
[netService getInputStream:&inputStream outputStream:&outputStream];

### **What's an NSStream?**

- Sort of like sockets, but without select
- State changes are asynchronously sent to the delegate
- Writes / Reads are still synchronous
- You can support multiple streams and still operate on a single thread
- Device agnostic we'll use sockets, but could easily be files, memory locations, etc.

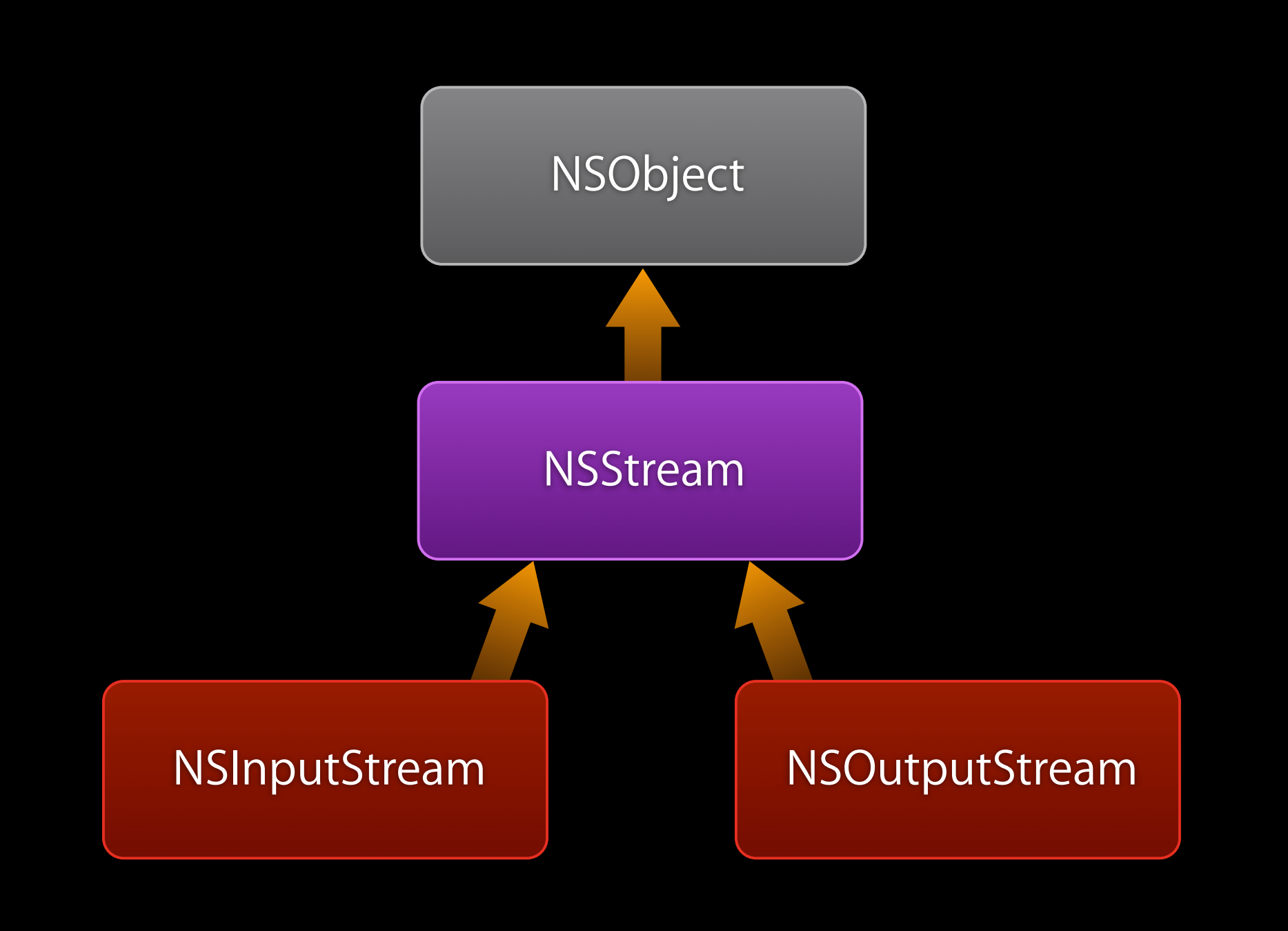

# **NSStream Class**

- Opening a stream
	- [stream setDelegate:self];
	- [stream scheduleInRunLoop:[NSRunLoop currentRunLoop] forMode:NSRunLoopCommonModes];
	- [stream open];
- Closing a stream

[stream close]; [stream removeFromRunLoop:[NSRunLoop currentRunLoop] forMode:NSRunLoopCommonModes]; [stream setDelegate:nil];

# **What's a Run Loop?**

- Easy event processing
	- You've been using them, but you don't even know it!

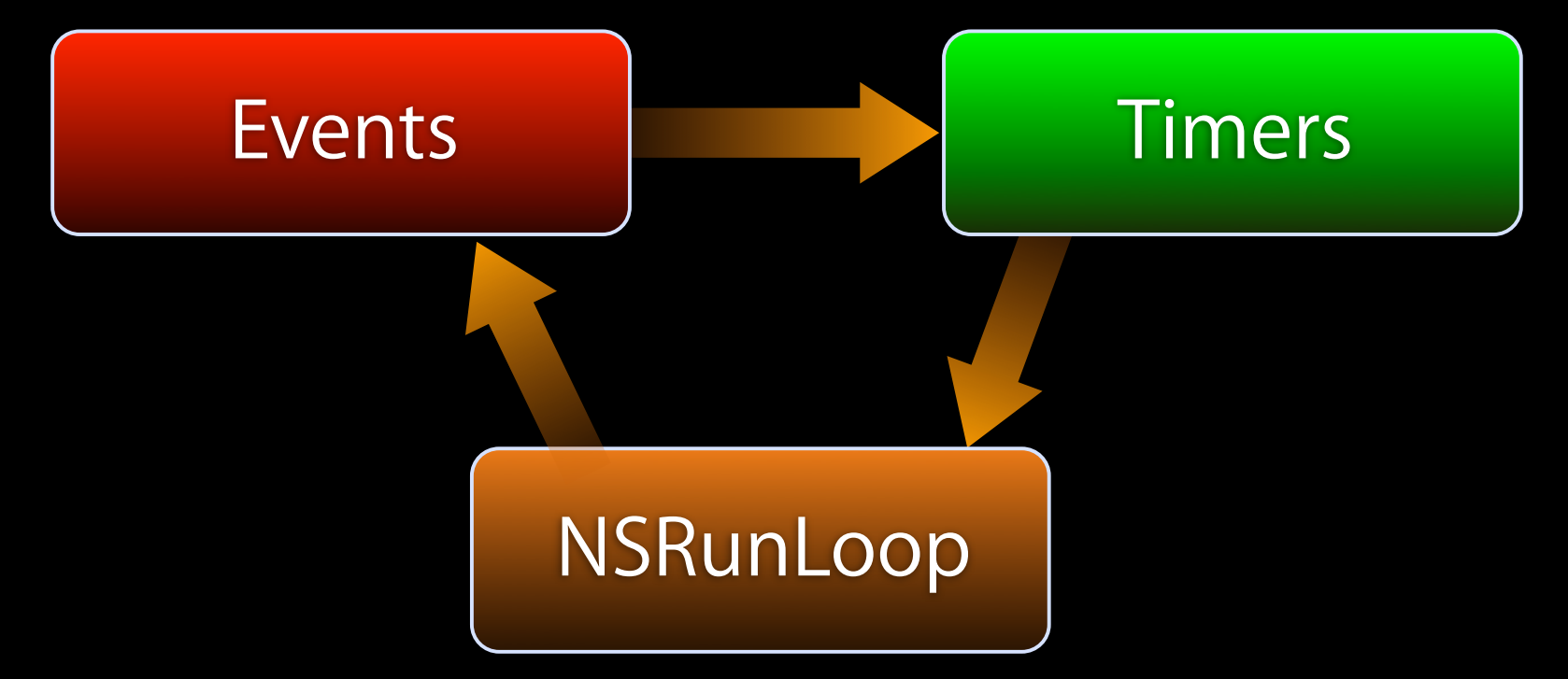

• Scheduling the NSStream on the NSRunLoop causes it to send its events when that run loop spins.

## **Okay, what's a run mode?**

- Run loops have an unbounded number of run loop modes.
- Events (sources, timers, etc) are scheduled to run only in certain run loop modes.
- This allows you to block events from occurring during highfeedback event loops
	- For instance, UITrackingRunLoopMode is used for tracking finger touches. Not servicing other sources here can be a huge responsiveness win.
- NSRunLoopCommonModes includes the publicly defined common modes (including tracking). You can also define your own run loop mode to only service your events.

# **NSStream Delegate Call**

- Just a single method
	- (void)stream:(NSStream \*)theStream handleEvent:(NSStreamEvent)streamEvent
- Several different event types
	- Some examples:
		- NSStreamEventOpenCompleted
		- NSStreamEventHasSpaceAvailable
		- NSStreamEventErrorOccurred
		- NSStreamEventEndEncountered

#### **NSOutputStream**

• Only one method you'll really use

- (NSInteger)write:(const uint8\_t \*)buffer

maxLength:(NSUInteger)length

#### • For instance:

// outputStream is an already opened NSOutputStream // with space available.

```
const char *buff = "Hello World!";
NSUInteger buffLen = strlen(buff);
NSInteger writtenLength =
    [outputStream write:(const uint8_t *)buff
              maxLength:strlen(buff)];
if (writtenLength != buffLen) {
     [NSException raise:@"WriteFailure" format:@""];
}
```
#### **NSInputStream**

- Two useful methods, but we'll focus on one
	- (NSInteger)read:(uint8 t \*)buffer

maxLength:(NSUInteger)length

#### • For instance:

// inputStream is an already opened NSInputStream // with space available.

```
unit8 t buff[1024];
bzero(buff, sizeof(buff));
NSInteger readLength =
   [inputStream read:buff
           maxLength:sizeof(buff) - 1];
buff[readLength] = \sqrt{0};
NSLog(@"Read: %s", (char *)buff);
```
# **Messaging with NSStream**

# **GameKit**

**Discovery and Connectivity**

### **GameKit**

- Peer-to-Peer connectivity
	- **Abstracts away Bonjour and Stream creation**
	- Nearby (Bluetooth) & Online (Wifi) support
- In-Game Voice
	- Facilitates voice communication between two devices

#### **GameKit Classes**

- GKPeerPickerController
	- Presents UI prompting user to search for peers
	- Facilitates creation of GKSessions
- GKSession
	- Manages streams of data between peers
	- Allows sending to single peer, or broadcast to all
- GKVoiceChatService
	- Manages audio between peers
	- Controls volume, detecting whether peer or local user is speaking

### **GKSession**

- Manages discovery of peers
- Abstracts streaming and Bonjour code
	- (id)initWithSessionID:(NSString \*)sessionID displayName:(NSString \*)name sessionMode:(GKSessionMode)mode

typedef enum { GKSessionModeServer, GKSessionModeClient, GKSessionModePeer

} GKSessionMode;

## **GKSession**

- Properties include:
	- displayName Your name, as seen by your peers
	- peerID unique ID, identifying your Session to your peers
	- sessionID String used by your Application to filter peers
- Delegate methods:
	- Notifies of state change of a peer's sesssion
	- Notifies of connection requests
	- Notifies of errors with sessions or connections

### **GKSession - Sending & Receiving Data**

#### • Send data to specific peers

- (BOOL)sendData:(NSData \*)data toPeers:(NSArray \*)peers withDataMode:(GKSendDataMode)mode error:(NSError \*\*)error;

- Send data to ALL connected peers
	- (BOOL)sendDataToAllPeers:(NSData \*)data withDataMode: (GKSendDataMode)mode error:(NSError \*\*)error;

#### • Delegate method to receive data:

- (void)receiveData:(NSData \*)data fromPeer:(NSString \*)peer inSession:(GKSession \*)session context:(void \*)context;

# **GKPeerPickerController**

- Provides UI to connect to peer
- Allows user to pick between "Nearby" and "Online"
- Nearby
	- Bluetooth communication
	- Most of the work is handled for you under-the-hood
- Online
	- Hands off responsibility to the application
	- App builds or connects to server
	- Associates users in server
	- App is responsible for handling communication

#### **Initiating a connection**

// Allocate the PeerPickerController GKPeerPickerController \*peerPicker; peerPicker = [[GKPeerPickerController alloc] init];

// Set up delegate to receive callbacks peerPicker.delegate = self; peerPicker.connectionMask = GKPeerPickerConnectionTypeOnline |

GKPeerPickerConnectionTypeNearby;

// Display the Peer Picker [peerPicker show];

### **Receiving a connection**

• Return a session for the requested type

```
- (GKSession *)peerPickerController:
(GKPeerPickerController *)picker sessionForConnectionType:
(GKPeerPickerConnectionType)streamEvent {
```
return [[[GKSession alloc] initWithSessionID:nil displayName:localName sessionMode:GKSessionModePeer] autorelease];

```
}
```
• Accept connection from peer

- (GKSession \*)session:(GKSession \*)session didReceiveConnectionRequestFromPeer:(NSString \*)peerID {

```
[session acceptConnectionFromPeer:peerID error:nil];
```
}

# **GameKit demo**